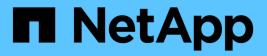

### Get started with ONTAP updates

BlueXP software updates

NetApp August 12, 2024

This PDF was generated from https://docs.netapp.com/us-en/bluexp-software-updates/get-started/software-updates.html on August 12, 2024. Always check docs.netapp.com for the latest.

# **Table of Contents**

| Get started with ONTAP updates                              | 1 |
|-------------------------------------------------------------|---|
| Learn about BlueXP software updates.                        | 1 |
| Prerequisites to update ONTAP using BlueXP software updates | 2 |
| Quick start to update ONTAP using BlueXP software updates   | 2 |
| Access BlueXP software updates                              | 3 |
| Frequently asked questions for BlueXP software updates      | 3 |

# Get started with ONTAP updates

### Learn about BlueXP software updates

You can update your ONTAP storage system to take advantage of the new and enhanced features by using the BlueXP software updates. This can help you reduce costs, accelerate critical workloads, and improve security.

The BlueXP software updates service enables customers to streamline ONTAP updates. It automates the assessment, planning, and execution processes. The intelligent upgrade advisor predicts which versions best fit the specific environment, recommending versions to remediate issues, improves efficiencies, and increases system security, allowing customers to determine the best option to meet their needs. Then it distributes the software package and automatically executes the automated non-distributive upgrade (ANDU), independent of support services.

### Supported systems

### **ONTAP** systems

You can complete the ONTAP update using BlueXP software updates service only if you are running on ONTAP 9.10 or later versions.

|                            | the man shall a set the set of the second set of the second set of |                    | different ONTAP versions:       |
|----------------------------|----------------------------------------------------------------------------------------------------|--------------------|---------------------------------|
| I he tollowing information | nrovides the sottware                                                                                                    | indate process for | ' different ( )N I ΔΡ Versions' |
|                            |                                                                                                    |                    |                                 |
|                            |                                                                                                    |                    |                                 |

| Current ONTAP version | Update process                                                                                                    |
|-----------------------|----------------------------------------------------------------------------------------------------|
| 9.12 and above        | All steps of ONTAP update happen within BlueXP.                                                                                                    |
| 9.10 to 9.12          | Preparation for ONTAP update happens within<br>BlueXP Software updates screens. You will be<br>navigated to System Manager to perform the actual<br>ONTAP update. To execute all steps of ONTAP<br>update within BlueXP, you need to set up a connector. |
| 9.8 to 9.10           | Preparation for ONTAP update happens within<br>BlueXP Software updates screens. You will be<br>navigated to System Manager to perform the actual<br>ONTAP update.                                                                                        |
| Below 9.7             | Automated ONTAP update is not supported for this cluster. You need to update ONTAP manually. For more information, see manually update your storage systems.                                                                                             |

### Benefits of using BlueXP software updates

Updating your ONTAP storage system can help you improve the performance, security, and functionality of your storage system.

Some of the benefits of updating your ONTAP storage system are:

• You can access the latest features and enhancements that ONTAP offers, such as new protocols, data services, and cloud integration options.

- You can fix any bugs or vulnerabilities that may affect your system stability, reliability, or security.
- You can optimize your system performance and efficiency by applying the latest patches and improvements.
- You can ensure compatibility and interoperability with other NetApp products, third-party applications, and cloud providers.
- You can benefit from the ongoing support and maintenance that NetApp provides for the latest ONTAP OS versions.

### Cost

NetApp doesn't charge you for using the service.

# Prerequisites to update ONTAP using BlueXP software updates

Get started by verifying the readiness of your operational environment, login, network access, and web browser.

To use BlueXP software updates, you should ensure that your environment meets all requirements.

- Valid BlueXP account should be available.
- Working environment is set up in BlueXP.
- Administrator privileges are available to perform software update using System Manager.
- Administrator credentials are available for the desired cluster while performing software update.
- All the nodes in the cluster are sending AutoSupport data.
- All nodes should be running on ONTAP 9.10 or later versions.
- Nodes should not be in a MetroCluster configuration.

# Quick start to update ONTAP using BlueXP software updates

Here's an overview of the steps needed to get started with BlueXP software updates. The links within each step take you to a page that provides more details.

### D Revie

Review prerequisites

Ensure your environment meets these requirements.

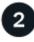

### Update your ONTAP storage system

You should complete all the tasks to update the ONTAP storage system.

- Identify ONTAP target version.
- Fix and acknowledge blockers.

Complete ONTAP storage system updates.

# 3 What's next?

After you update the ONTAP storage system, here's what you might do next.

Validate the status of ONTAP storage system update.

### Access BlueXP software updates

You can use BlueXP software updates by logging in to NetApp BlueXP.

To log in to BlueXP, you can use your NetApp Support Site credentials or you can sign up for a NetApp cloud login using your email and a password. Learn more about logging in.

### Steps

1. Open a web browser and go to the BlueXP console.

The NetApp BlueXP login page appears.

- 2. Log in to BlueXP.
- 3. From the BlueXP left navigation, select **Health > Software updates.**

### Frequently asked questions for BlueXP software updates

This FAQ can help if you're just looking for a quick answer to a question.

### What's the BlueXP software updates URL?

For the URL, in a browser, enter: https://console.bluexp.netapp.com/ to access the BlueXP console.

#### Do you need a license to use BlueXP software updates?

A NetApp License File (NLF) is not required.

## Why am I not able to view the cluster in the history tab even after updating the ONTAP version of the cluster?

It takes 2 to 3 hours for the cluster to appear in the history tab. Once the ONTAP version of the cluster is updated, AutoSupport is generated. It takes 2 to 3 hours to process the AutoSupport data and reflect the latest version of ONTAP.

## Why am I seeing the older version of ONTAP in the software updates dashboard even after updating the ONTAP version of the cluster?

It takes 2 to 3 hours for the cluster to appear in the history tab. Once the ONTAP version of the cluster is updated, AutoSupport is generated. It takes 2 to 3 hours to process the AutoSupport data and reflect the latest version of ONTAP.

#### Why am I seeing different screens for different updates?

This is due to the current ONTAP version and unavailability of BlueXP connector for clusters. A BlueXP

connector performs the ONTAP update within BlueXP and does not require you to move out of BlueXP for an update. For information about the ONTAP update process for different versions of ONTAP, see Supported ONTAP systems.

#### What do I need to discover clusters?

To perform ONTAP update for your desired cluster, you need the ONTAP cluster IP and the admin credentials for connecting to the cluster. As part of cluster discovery, you need to provide these details so that ONTAP update can be executed automatically.

### **Copyright information**

Copyright © 2024 NetApp, Inc. All Rights Reserved. Printed in the U.S. No part of this document covered by copyright may be reproduced in any form or by any means—graphic, electronic, or mechanical, including photocopying, recording, taping, or storage in an electronic retrieval system—without prior written permission of the copyright owner.

Software derived from copyrighted NetApp material is subject to the following license and disclaimer:

THIS SOFTWARE IS PROVIDED BY NETAPP "AS IS" AND WITHOUT ANY EXPRESS OR IMPLIED WARRANTIES, INCLUDING, BUT NOT LIMITED TO, THE IMPLIED WARRANTIES OF MERCHANTABILITY AND FITNESS FOR A PARTICULAR PURPOSE, WHICH ARE HEREBY DISCLAIMED. IN NO EVENT SHALL NETAPP BE LIABLE FOR ANY DIRECT, INDIRECT, INCIDENTAL, SPECIAL, EXEMPLARY, OR CONSEQUENTIAL DAMAGES (INCLUDING, BUT NOT LIMITED TO, PROCUREMENT OF SUBSTITUTE GOODS OR SERVICES; LOSS OF USE, DATA, OR PROFITS; OR BUSINESS INTERRUPTION) HOWEVER CAUSED AND ON ANY THEORY OF LIABILITY, WHETHER IN CONTRACT, STRICT LIABILITY, OR TORT (INCLUDING NEGLIGENCE OR OTHERWISE) ARISING IN ANY WAY OUT OF THE USE OF THIS SOFTWARE, EVEN IF ADVISED OF THE POSSIBILITY OF SUCH DAMAGE.

NetApp reserves the right to change any products described herein at any time, and without notice. NetApp assumes no responsibility or liability arising from the use of products described herein, except as expressly agreed to in writing by NetApp. The use or purchase of this product does not convey a license under any patent rights, trademark rights, or any other intellectual property rights of NetApp.

The product described in this manual may be protected by one or more U.S. patents, foreign patents, or pending applications.

LIMITED RIGHTS LEGEND: Use, duplication, or disclosure by the government is subject to restrictions as set forth in subparagraph (b)(3) of the Rights in Technical Data -Noncommercial Items at DFARS 252.227-7013 (FEB 2014) and FAR 52.227-19 (DEC 2007).

Data contained herein pertains to a commercial product and/or commercial service (as defined in FAR 2.101) and is proprietary to NetApp, Inc. All NetApp technical data and computer software provided under this Agreement is commercial in nature and developed solely at private expense. The U.S. Government has a non-exclusive, non-transferrable, nonsublicensable, worldwide, limited irrevocable license to use the Data only in connection with and in support of the U.S. Government contract under which the Data was delivered. Except as provided herein, the Data may not be used, disclosed, reproduced, modified, performed, or displayed without the prior written approval of NetApp, Inc. United States Government license rights for the Department of Defense are limited to those rights identified in DFARS clause 252.227-7015(b) (FEB 2014).

#### **Trademark information**

NETAPP, the NETAPP logo, and the marks listed at http://www.netapp.com/TM are trademarks of NetApp, Inc. Other company and product names may be trademarks of their respective owners.